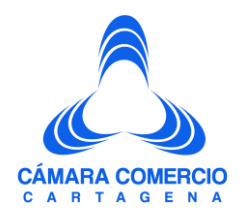

#### **PREGUNTAS Y RESPUESTA REGISTRO ÚNICO DE PROPONENTES**

#### **1. ¿Quiénes se inscriben en el Registro Único de Proponentes?**

Todas las personas naturales o jurídicas nacionales, o las extranjeras domiciliadas o con sucursal en Colombia, que aspiren a celebrar contratos con las entidades estatales, deberán estar inscritas en el Registro Único de Proponentes.

### **2. ¿Qué actos se inscriben en el Registro Único de Proponentes - RUP?**

El Registro Único de Proponentes (RUP) es el registro en donde las personas naturales, jurídicas y empresas extranjeras con sucursal en Colombia se inscriben con el propósito de participar en un proceso de contratación estatal cuando la ley lo exija, para efectos de publicitar información relacionada a los requisitos habilitantes del mismo. Los actos que se inscriben son:

- **Inscripción**: Consiste en el primer trámite que el proponente hace en el registro o la inscripción siguiente luego de la cancelación de ese primer registro. Para este trámite deberá presentar el formulario de inscripción y documentos soportes.
- **Renovación**: Este trámite consiste en prorrogar la vigencia de la inscripción o trámite anterior, esta se debe llevar a cabo entre el 1º de enero hasta el 5º día hábil del mes de abril de cada año. En caso de no renovar la inscripción en el tiempo señalado, la inscripción cesará sus efectos. Para este trámite deberá presentar el formulario de inscripción y documentos soportes.
- **Actualización**: Este trámite consiste en toda modificación que lleva a cabo el proponente de su información en el registro, en cualquier fecha, es importante señalar que en este trámite no se podrá modificar la información financiera. Para este trámite deberá presentar el formulario de inscripción y documentos soportes.
- **Cancelación**: Este trámite consiste en terminar de manera voluntaria por parte del proponente de la vigencia de su inscripción, en este caso no es necesario adjuntar documentación alguna diferente al formulario y no tiene costo alguno.

# www.cccartagena.org.co

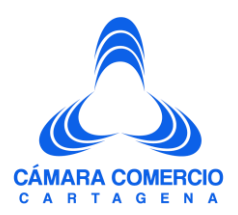

#### **3. ¿Qué trámites no generan costo?**

- Cancelación del RUP
- Actualización por cambio de domicilio RUP (de aquellos matriculados o inscritos en Cámara de Comercio).

## **4. ¿En qué fecha se debe efectuar la inscripción en el Registro Único de Proponentes?**

La inscripción podrá efectuarse en cualquier momento, para ello deberá presentarse el formulario debidamente diligenciado y los documentos soportes establecidos en la normativa vigente, en las oficinas de la Cámara de Comercio, y cancelar el valor correspondiente, de acuerdo a las tarifas vigentes.

## **5. ¿Qué debe tener en cuenta el proponente para inscribirse por primera vez al RUP?**

- Estar al día en el pago de la renovación del Registro Mercantil o ESALES (si está inscrito o matriculado en la CCB).
- Tener la clave segura para diligenciar el formulario virtual.
- Tener por lo menos un contrato ejecutado.
- Presentar los estados financieros bajo el nuevo marco normativo NIIF.

### **6. ¿Qué sucede si no se renueva el registro RUP dentro del tiempo establecido?**

En caso de no realizar la renovación dentro del término establecido para ello, cesan los efectos, es decir que el registro quedará cancelado de forma automática. Sin embargo, el proponente podrá inscribirse en el momento que desee, presentado la documentación correspondiente y cancelando los derechos de inscripción.

### **7. ¿En qué tiempo y que información se puede actualizar?**

El proponente puede efectuar la actualización de su registro en cualquier momento, siempre y cuando se encuentre inscrito. Se podrá modificar la información correspondiente a su capacidad jurídica, experiencia. En relación con la capacidad financiera, la misma solo se

# www.cccartagena.org.co

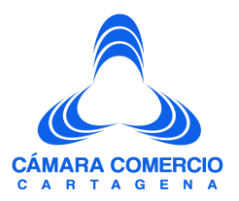

podrá actualizar siempre y cuando se trate de sucursales de sociedades extranjeras o se aporte orden de autoridad competente para lo correspondiente.

#### **8. ¿Cuándo queda en firme la información contenida en el certificado?**

Una vez generada la inscripción por concepto de inscripción, renovación o actualización, ésta queda en firme a los diez (10) días hábiles siguientes una vez efectuada su publicación en el Registro Único Empresarial y Social (RUES) si no se interpone recurso alguno por parte de un tercero en relación a la información inscrita.

### **9. ¿Cómo efectuar la cancelación en el RUP?**

El proponente deberá presentar el formulario rues, anexo rup, con los datos básicos diligenciados, seleccionada la opción de cancelación y firmado por el proponente persona natural o el representante legal de la persona jurídica, junto con el formato de parafiscales y el certificado de antecedentes del contador, en caso de que la persona jurídica tenga revisor fiscal, en cualquiera de las oficinas de Cámara de Comercio sin costo alguno.

# www.cccartagena.org.co